## **Table of Contents**

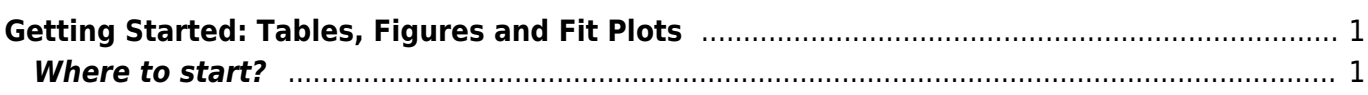

## <span id="page-2-0"></span>**Getting Started: Tables, Figures and Fit Plots**

MagicPlot projects contain Tables, Figures and Fit Plots.

- Tables contain only numerical data.
- Tables which contain associated data are located in one Folder.
- Fit Plots are intended for non-linear curve fitting and subtracting baselines.
- Figures are intended to graphically represent multiple data.

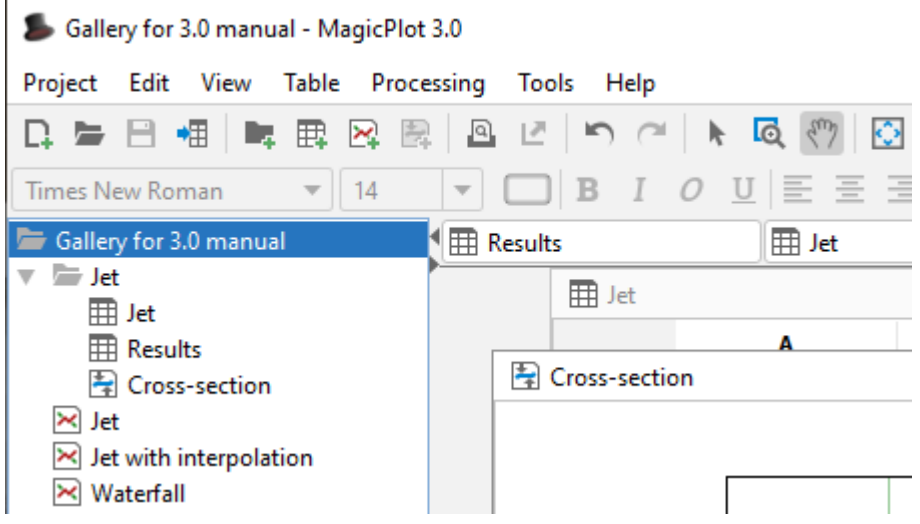

## <span id="page-2-1"></span>**Where to start?**

In most cases you may start with [importing](http://magicplot.com/wiki/import) table from text file by Project → Import Text Table menu item.

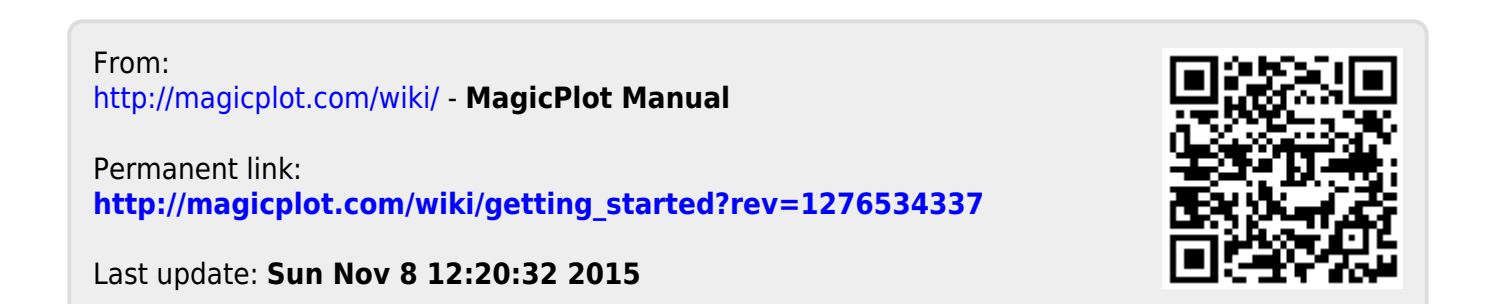